Pensieve header: Dalvit's enumeration of w-knotted spheres with up to 4 crossings. Output from Jeremy Green's C program in Mathematica format.

Draw diagrams of w-knotted arcs from codes obtained modifying Green's virtual knots enumerator.

```
(*SetDirectory["C:\\drorbn\\AcademicPensieve\\2015-03"]*)
A_List ∖ B_List := Complement[A, B];
\texttt{Draw}[w\_wLDiag | w_wCDiag] := \texttt{Module}[\{n, w1\}, w]n = Length[w];
    w1 = Abs /@ w;
    Graphics
      Line[{{0, 0}, {n + 1, 0}}],
      Table
        \left\{ \right.ArrowBezierCurve
            \{ \{ w1[[j]] - 0.5, 0 \} , \{ (w1[[j]] + j - 0.5) / 2, 0.5 \text{ Abs}[j - w1[[j]] + 0.5] \} , \{ j, 0 \} \} ]Text[If[w〚j〛 > 0, "+", "-"], {j, -0.1}],
         Text[w1〚j〛, {w1〚j〛- 0.5, -0.1}]
        ,
        {j, n}
       1
     \};
Draw[expr_ ] := expr /. w_wLDiag | w_wCDiag \nightharpoonup Draw[w]Draw[wLDiag[3, 1]]
          1 + \qquad + 3
AllLinearDiagrams[n_] := Flatten@Table
    \mathbf{wLDiag}\@@@{\text{Tuples}}\left[\text{Range}[k+1]\bigcup \{-\text{Range}[k+1]\}\right), k\right],
    {k, 0, n}
   1
```
### **AllLinearDiagrams[2]**

```
{wLDiag} , wLDiag [-2], wLDiag [-1], wLDiag [1], wLDiag [2], wLDiag [-3, -3],
wLDiag[-3, -2], wLDiag[-3, -1], wLDiag[-3, 1], wLDiag[-3, 2], wLDiag[-3, 3],wLDiag[-2, -3], wLDiag[-2, -2], wLDiag[-2, -1], wLDiag[-2, 1], wLDiag[-2, 2],wLDiag[-2, 3], wLDiag[-1, -3], wLDiag[-1, -2], wLDiag[-1, -1], wLDiag[-1, 1],
wLDiag[-1, 2], wLDiag[-1, 3], wLDiag[1, -3], wLDiag[1, -2], wLDiag[1, -1],wLDiag[1, 1], wLDiag[1, 2], wLDiag[1, 3], wLDiag[2, -3], wLDiag[2, -2],wLDiag[2, -1], wLDiag[2, 1], wLDiag[2, 2], wLDiag[2, 3], wLDiag[3, -3],
wLDiag[3, -2], wLDiag[3, -1], wLDiag[3, 1], wLDiag[3, 2], wLDiag[3, 3]
```

```
RemoveR1[W_wLDiag] := Module {j, k = 0},
  Do[If[MemberQ[\{j, j+1\}, Abs[w[]]]], k = j], \{j, Length[w]\}];
  \mathbf{If}k = 0, w,
```

```
Delete[w, k] /. j Integer /; \text{Abs}[j] > k \Rightarrow \text{Sign}[j] (\text{Abs}[j] - 1)1
```
**RemoveR1[wLDiag[-4, 1, 3, -4]]**

 $wLDiag[-4, 1, 3]$ 

1

# **RemoveR1 /@ AllLinearDiagrams[2]**

```
{wLDiag[], wLDiag[], wLDiag[], wLDiag[], wLDiag[], wLDiag[-2], wLDiag[-2],
wLDiag[-3, -1], wLDiag[-3, 1], wLDiag[-2], wLDiag[-2], wLDiag[-2], wLDiag[-2],
wLDiag[-1], wLDiag[1], wLDiag[-2], wLDiag[-2], wLDiag[-1], wLDiag[-1], wLDiag[-1],
wLDiag[1], wLDiag[-1], wLDiag[-1], wLDiag[1], wLDiag[1], wLDiag[-1], wLDiag[1],
wLDiag[1], wLDiag[1], wLDiag[2], wLDiag[2], wLDiag[-1], wLDiag[1], wLDiag[2],
wLDiag[2], wLDiag[2], wLDiag[2], wLDiag[3, -1], wLDiag[3, 1], wLDiag[2], wLDiag[2]}
```
**RemoveR1s[**w\_wLDiag w\_wCDiag**] := FixedPoint[RemoveR1,** w**]**

```
RemoveR1s /@ AllLinearDiagrams[2] // Union
```

```
{wLDiag} , wLDiag [-3, -1], wLDiag [-3, 1], wLDiag [3, -1], wLDiag [3, 1]
```

```
RemoveR2[w_wLDiag] := Module\{j, k = 0\}Do[
```

```
\texttt{If}[w[j]] + w[j + 1]] = 0 & S. ! MemberQ[Abs[List@@w], j + 1], k = j], {j, Length[w] - 1}];
\mathbf{If}k = 0, w,
```
Delete[w, {{k}, {k+1}}] /.  $j_$  Integer /; Abs[j] > k :> Sign[j] (Abs[j] -2)  $\mathcal{I}$ 

```
wLDiag[2, -2] // RemoveR2
```
 $wLDiag[2, -2]$ 

1

### **RemoveR2 /@ AllLinearDiagrams[2]**

```
\{WLDiag[], WLDiag[-2], WLDiag[-1], WLDiag[1], WLDiag[2], WLDiag[-3, -3],\}wLDiag[-3, -2], wLDiag[-3, -1], wLDiag[-3, 1], wLDiag[-3, 2], wLDiag[]wLDiag[-2, -3], wLDiag[-2, -2], wLDiag[-2, -1], wLDiag[-2, 1], wLDiag[-2, 2],wLDiag[-2, 3], wLDiag[-1, -3], wLDiag[-1, -2], wLDiag[-1, -1], wLDiag[,
wLDiag[-1, 2], wLDiag[-1, 3], wLDiag[1, -3], wLDiag[1, -2], wLDiag[1, -2]wLDiag[1, 1], wLDiag[1, 2], wLDiag[1, 3], wLDiag[2, -3], wLDiag[2, -2],
wLDiag[2, -1], wLDiag[2, 1], wLDiag[2, 2], wLDiag[2, 3], wLDiag[,
wLDiag[3, -2], wLDiag[3, -1], wLDiag[3, 1], wLDiag[3, 2], wLDiag[3, 3]\}
```
## **AllLinearDiagrams[2]**

```
\{WLDiag[], WLDiag[-2], WLDiag[-1], WLDiag[1], WLDiag[2], WLDiag[-3, -3],
wLDiag[-3, -2], wLDiag[-3, -1], wLDiag[-3, 1], wLDiag[-3, 2], wLDiag[-3, 3],wLDiag[-2, -3], wLDiag[-2, -2], wLDiag[-2, -1], wLDiag[-2, 1], wLDiag[-2, 2],
wLDiag[-2, 3], wLDiag[-1, -3], wLDiag[-1, -2], wLDiag[-1, -1], wLDiag[-1, 1],
wLDiag[-1, 2], wLDiag[-1, 3], wLDiag[1, -3], wLDiag[1, -2], wLDiag[1, -1],wLDiag[1, 1], wLDiag[1, 2], wLDiag[1, 3], wLDiag[2, -3], wLDiag[2, -2],
wLDiag[2, -1], wLDiag[2, 1], wLDiag[2, 2], wLDiag[2, 3], wLDiag[3, -3],
wLDiag[3, -2], wLDiag[3, -1], wLDiag[3, 1], wLDiag[3, 2], wLDiag[3, 3]\}
```
 $\text{Select[AllLinearDiagrams[2]}, \{ # = != \text{RemoveR2}[#]}) \& \}$  ${wLDiag[-3, 3]}$ ,  $wLDiag[-1, 1]$ ,  $wLDiag[1, -1]$ ,  $wLDiag[3, -3]$ 

**RemoveR12s[**w\_wLDiag w\_wCDiag**] := FixedPoint[RemoveR2[RemoveR1[**#**]] &,** w**]**

**Union[RemoveR12s /@ AllLinearDiagrams[3]] // Draw**

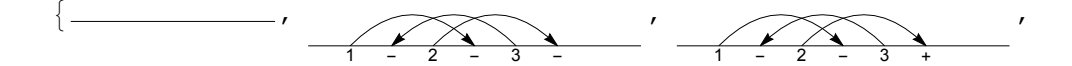

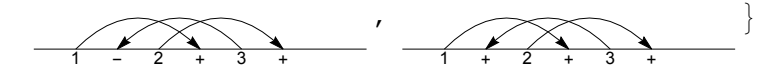

**RF[**w\_wLDiag**] := RemoveR12s[**w**]; Union[RF /@ AllLinearDiagrams[3]] // Draw**

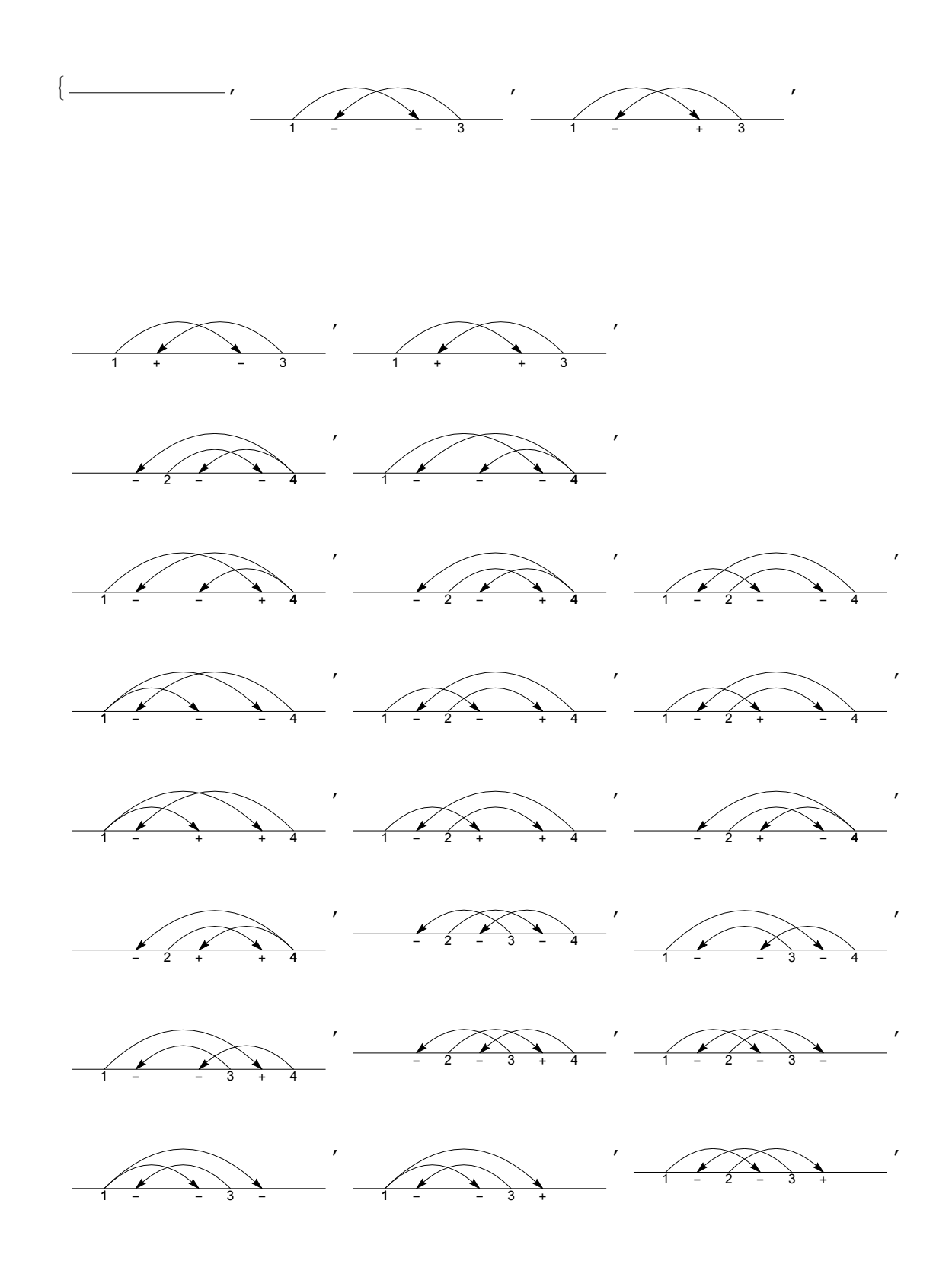

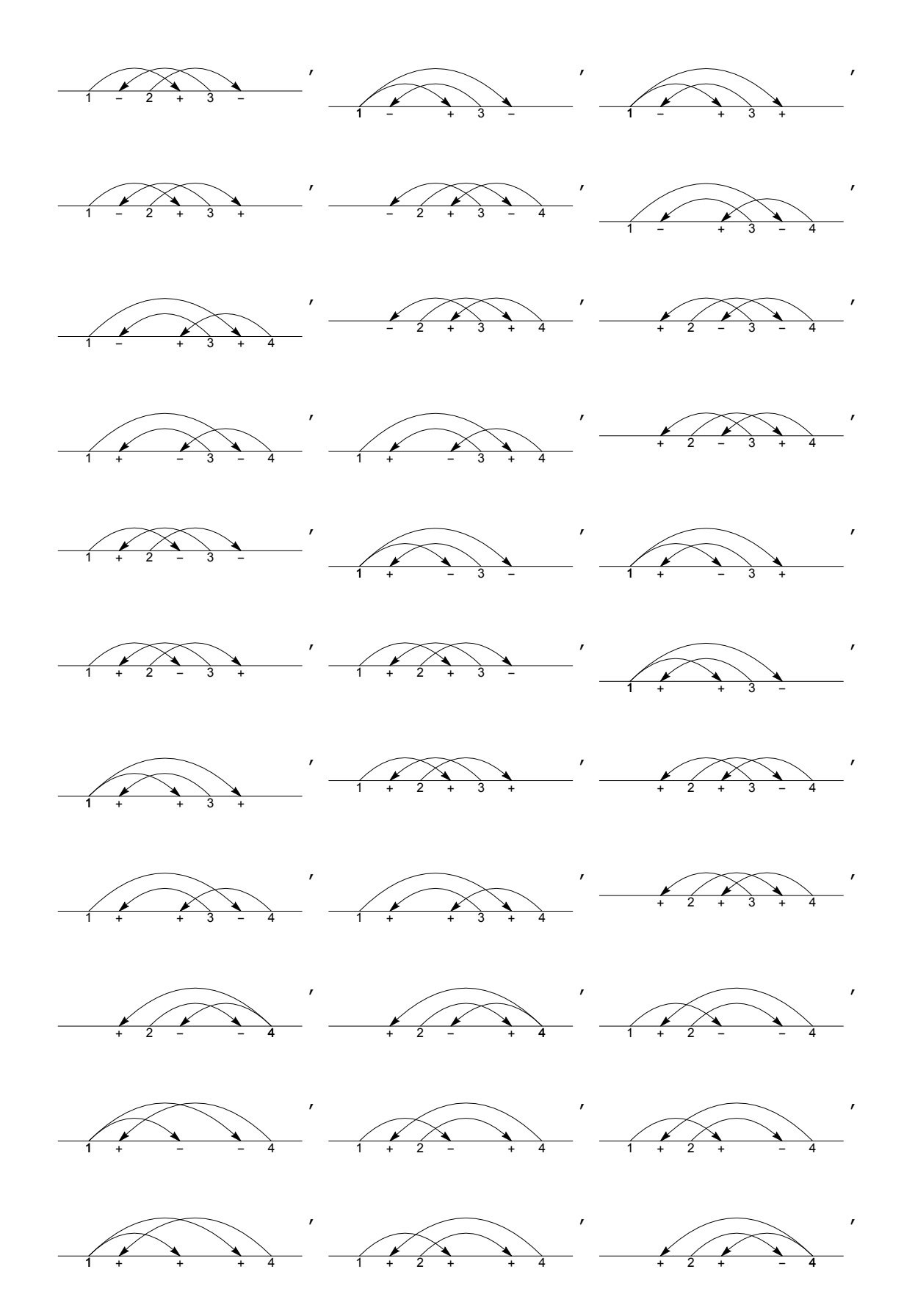

http://drorbn.net/AcademicPensieve/Projects/wEnumeration/#MathematicaNotebooks

ļ

1 + + - 4 , 1 + + + 4 , + 2 + + 4 **wLDiag /: Resolve[wLDiag[R3[**top\_**,** mid\_**,** bot\_**,** s1\_**,** s2\_**,** s3\_**],** ts\_\_**]] := UndirectedEdge RF@ReplacePartwLDiag@**ts**,** bot **+ 1 -** s3 **2 →** s2 s3 top**,** bot **+ 1 +** s3 **2 →** s1 s3 mid **+ 1,** mid **→** s2 top**, RF@ReplacePartwLDiag@**ts**,** bot **+ 1 -** s3 **2 →** s1 s3 mid**,** bot **+ 1 +** s3 **2 →** s2 s3 top**,** mid **→** s2 top **; Resolve@wLDiag[R3[4, 6, 1, 1, 1, 1], 0, 0, +1, -3, +4, 0, +5, -7] // Draw** 1+ +3+4-5+ +7+ - 1+ +3+4-5+6+7+ - **AllLinearR3s[**n\_**] /;** n **< 3 := {}; AllLinearR3s[**n\_**] := Flatten@Table Prepend ReplacePartwLDiag @@ Table[0, {**n**}], ThreadRange[**n**] {bot, bot + 1, mid} →** #**, R3[top, mid, bot, s1, s2, s3]**

 $\left[\begin{array}{cc} \text{\textbf{& \textbf{k} \textbf{& \textbf{0}} \end{array}}\right]$  **&** /@ Tuples  $\left[\text{Range}[-n-1, n+1] \setminus \{-\text{bot}-1, 0, \text{bot}+1\}, n-3\right]$ , **{bot, Range[**n **- 1]},**  ${\min$   ${\min}$   ${\min}$  **{s1, {-1, 1}}, {s2, {-1, 1}}, {s3, {-1, 1}}**

**Union[RF /@ AllLinearDiagrams[4]]**

**;**

 $\{wLDiag[], wLDiag[-3, -1], wLDiag[-3, 1], wLDiag[3, -1], wLDiag[3, 1],$ wLDiag $[-4, -4, -2]$ , wLDiag $[-4, -4, -1]$ ,  $\cdots$ 1163 $\cdots$ , wLDiag $[5, 5, 2, 3]$ ,  $wLDiag[5, 5, 5, -3], wLDiag[5, 5, 5, -2], wLDiag[5, 5, 5, -1],$  $wLDiag[5, 5, 5, 1], wLDiag[5, 5, 5, 2], wLDiag[5, 5, 5, 3]$ large output **show less** show more show all set size limit...

```
wLinearK[n_] :=
  wLinearK[n] = Module{VS, vs, rule, ES, es, $k}, VS = AllLinearDiagrams[n];
     \frac{1}{2}k = 0; \text{vs} = \text{Union}\left[\left(+\frac{1}{2}k\right), \text{RF}[H]\right) & \left/\text{QVS}\right;
     Print[Length@vs];
     rule = Dispatch[Thread[vs → Range[Length@vs]]];
     ES = AllLinearR3s[n];
     Print[Length@ES];
     $k = 0; es = Union[ (+ + $k;Resolve[# ] /. rule[ % \simeq 0;  #]{vs, Graph[Range[Length@vs], es]};
wLinearK[n_, k_] := wLinearK[n, k] = Module[{vs, g, cc}, {vs, g} = wLinearK[n];
    cc = ConnectedComponents[g];
```

```
Select[Table[First@MinimalBy[vs[[#]] \&\angle\emptyset c, Length], {c, cc}], Length[#] == k \&]]
```
### **wLinearK[3]**

```
\{wLDiag[1, wLDiag[-3, -1], wLDiag[-3, 1], wLDiag[3, -1],\}\text{wLDiag}[3, 1], \text{wLDiag}[-4, -4, -2], \text{wLDiag}[-4, -4, -1], \text{wLDiag}[-4, -4, 1],
  wLDiag[-4, -4, 2], wLDiag[-4, -1, -2], wLDiag[-4, -1, -1],WLDiaq[-4, -1, 2], WLDiaq[-4, 1, -2], WLDiaq[-4, 1, 1], WLDiaq[-4, 1, 2],wLDiag[-4, 4, -2], wLDiag[-4, 4, 2], wLDiag[-3, -4, -2], wLDiag[-3, -4, -1],\texttt{wLDiag}[-3, -4, 1], \texttt{wLDiag}[-3, -4, 2], \texttt{wLDiag}[-3, -1, -2], \texttt{wLDiag}[-3, -1, -1],
  wLDiag[-3, -1, 1], wLDiag[-3, -1, 2], wLDiag[-3, 1, -2], wLDiag[-3, 1, -1],wLDiag[-3, 1, 1], wLDiag[-3, 1, 2], wLDiag[-3, 4, -2], wLDiag[-3, 4, -1],wLDiag[-3, 4, 1], wLDiag[-3, 4, 2], wLDiag[3, -4, -2], wLDiag[3, -4, -1],\text{wLDiag}[3, -4, 1], \text{wLDiag}[3, -4, 2], \text{wLDiag}[3, -1, -2], \text{wLDiag}[3, -1, -1],wLDiag[3, -1, 1], WLDiag[3, -1, 2], WLDiag[3, 1, -2], WLDiag[3, 1, -1],wLDiag[3, 1, 1], wLDiag[3, 1, 2], wLDiag[3, 4, -2], wLDiag[3, 4, -1],
  wLDiag[3, 4, 1], wLDiag[3, 4, 2], wLDiag[4, -4, -2], wLDiag[4, -4, 2],wLDiag[4, -1, -2], wLDiag[4, -1, -1], wLDiag[4, -1, 2], wLDiag[4, 1, -2],wLDiag[4, 1, 1], wLDiag[4, 1, 2], wLDiag[4, 4, -2], wLDiag[4, 4, -1],
```
wLDiag[4, 4, 1], wLDiag[4, 4, 2]},

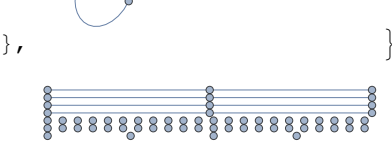

 $HMirror[w_wCDiag | w_wLDiag] := RF[( - #) & (0)$ **HMirror[wLDiag[-3, 4, -1, -2]] // RF**  $wLDiag[3, -4, 1, 2]$ **Position[wLinearK[3], wLDiag[3, 1]]**

 $\{ \{1, 5\} \}$ 

```
ReduceMod[w_, {vs_, g_}] := Module[{p, c, cc},
   {{p}} = Position[vs, w];
  c = Position[cc = ConnectedComponents[g], p]〚1, 1〛;
  First@MinimalBy[vs〚#〛 & /@ cc〚c〛, Length]
 ]
ReduceModwLDiag[3, 1, -2] // RF, wLinearK[3]
wLDiag[3, 1, -2]hms = ReduceMod[HMirror[#] // RF, wLinearK[3]] & /@ wLinearK[3, 2]
\{wLDiag[-3, 1], wLDiag[3, -1], wLDiag[-3, -1], wLDiag[3, 1]\}Position[wLinearK[3, 2], #]〚1, 1〛 & /@ hms
{2, 1, 4, 3}
PermutationCycles[
 {1, 3, 2, 4, 8, 7, 6, 5, 13, 11, 10, 14, 9, 12, 19, 18, 20, 16, 15, 17, 21, 25, 24, 23, 22}]
Cycles[{{2, 3}, {5, 8}, {6, 7}, {9, 13}, {10, 11},
   {12, 14}, {15, 19}, {16, 18}, {17, 20}, {22, 25}, {23, 24}}]
Cycles [{2, 3}, {5, 8}, {6, 7}, {9, 13}, {10, 11}, {12, 14},{15, 19}, {16, 18}, {17, 20}, {22, 25}, {23, 24}}] // First // Length
11
\text{wLDiag} /: Reverse<sup>[w_wLDiag]</sup> \text{:=} Module<sup>[{n2}</sup>,
    n2 = Length[w] + 2;
    \mathbf{wLDiag}\ \mathbf{Q@}\ \mathbf{Reverse}\left[\right. \left(\mathbf{Sign}\left[\begin{array}{l}\n\# \right]\n\end{array}\right.\left.\left.\mathbf{h2 - Abs}\left[\begin{array}{l}\n\# \right]\n\end{array}\right)\right)\ \mathbf{\&} \ \mathbf{/}\mathbf{Q}\ \mathbf{List}\ \mathbf{Q@}\ \mathbf{w}\right];
Reverse[wLDiag[-3, 1, -1]]
wLDiag[-4, 4, -2]
```
**{wLDiag[-4, -4, 1, 2], Reverse[wLDiag[-4, -4, 1, 2]]} // Draw**

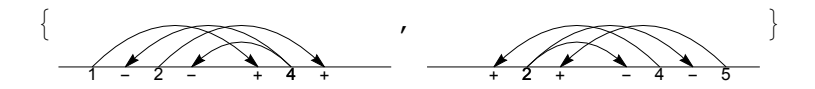

**rvs = ReduceMod[Reverse[**#**] // RF, wLinearK[3]] & /@ wLinearK[3, 2]**  $\{wLDiag[-3, 1], wLDiag[3, -1], wLDiag[3, 1], wLDiag[-3, -1]\}$ 

**PermutationCycles** $\left[\right(\text{Position}[\text{whinearK}[3, 2], \#][1, 1]\right)$  & /@ rvs Cycles[{{1, 2}}]

```
Cycles[{{2, 3}, {5, 8}, {6, 7}, {9, 13}, {10, 11},
  {12, 14}, {15, 19}, {16, 18}, {17, 20}, {22, 25}, {23, 24}}]
```

```
\{\{1\}, \{2, 3\}, \{4\}, \{5, 6, 7, 8\}, \{9, 13\}, \{10, 11, 12, 14\},\{15, 17, 19, 20}, {16, 18}, {21}, {22, 23, 24, 25}} // Length
10
AllCapped74 :=
  Union [ { wLDiag[], wLDiag[-3, -1], wLDiag[3, -1], wLDiag[3, 1], wLDiag[-4, -1, -1],
    wLDiag[4, -1, -1], wLDiag[-4, 1, 1], wLDiag[4, 1, 1], wLDiag[-4, -1, -2],
    wLDiag[4, -1, -2], wLDiag[4, -1, 2], wLDiag[-5, -1, -1, -1],
    wLDiag[5, -1, -1, -1], wLDiag[-5, 1, 1, 1], wLDiag[5, 1, 1, 1],
    wLDiag[-3, -1, -5, -1], wLDiag[-3, -1, 5, -1], wLDiag[3, -1, -5, -1],wLDiag[3, -1, 5, -1], wLDiag[-3, -1, 5, 1], wLDiag[3, -1, -5, 1],
    wLDiag[3, -1, 5, 1], wLDiag[3, 1, -5, -1], wLDiag[3, 1, 5, -1], wLDiag[3, 1, 5, 1],
    wLDiag[-5, -1, -1, -3], wLDiag[-5, -1, -1, 3], wLDiag[5, -1, -1, -3],
    wLDiag[5, -1, -1, 3], wLDiag[-5, -1, 1, -3], wLDiag[5, -1, 1, -3],
    wLDiag[5, 1, 1, -3], wLDiag[5, 1, 1, 3], wLDiag[-5, -1, -5, -1],
    wLDiag[5, -1, 5, -1], wLDiag[5, 1, 5, 1], wLDiag[-4, -1, -5, 1],
    wLDiag[-4, -1, 5, 1], wLDiag[4, -1, -5, 1], wLDiag[4, -1, 5, 1],
    wLDiag[-4, 1, -5, -1], wLDiag[-4, 1, 5, -1], wLDiag[4, 1, -5, -1],
    wLDiag[4, 1, 5, -1], wLDiag[-5, -1, -1, -2], wLDiag[5, -1, -1, -2],
    wLDiag[-5, 1, 1, 2], wLDiag[5, 1, 1, 2], wLDiag[-5, -5, -1, -1],
    wLDiag[5, 5, -1, -1], wLDiag[5, 5, 1, 1], wLDiag[-4, -5, -1, -1],
    wLDiag[-4, 5, -1, -1], wLDiag[4, -5, -1, -1], wLDiag[4, 5, -1, -1],
    wLDiag[-4, -5, 1, 1], wLDiag[-4, 5, 1, 1], wLDiag[4, 5, 1, 1],
    wLDiag[-3, -1, -5, -3], wLDiag[-3, -1, 5, -3], wLDiag[-3, -1, 5, 3],
    wLDiag[3, -1, 5, -3], wLDiag[3, -1, -5, 3], wLDiag[3, -1, 5, 3],
    wLDiag[-3, 1, 5, -3], wLDiag[3, 1, 5, 3], wLDiag[-5, -1, -2, -3],
    wLDiag[-5, -1, -2, 3], wLDiag[-5, -1, 2, -3], wLDiag[-5, -1, 2, 3],
    wLDiag[5, -1, -2, -3], wLDiag[5, -1, -2, 3], wLDiag[5, -1, 2, -3],
    wLDiag[5, -1, 2, 3], wLDiag[-5, 1, -2, -3], wLDiag[-5, 1, -2, 3],
    wLDiag[-5, 1, 2, -3], wLDiag[-5, 1, 2, 3], wLDiag[5, 1, -2, -3],
    wLDiag[5, 1, -2, 3], wLDiag[5, 1, 2, -3], wLDiag[5, 1, 2, 3],
    wLDiag[-4, -1, 5, 2], wLDiag[4, -1, -5, 2], wLDiag[-4, 1, 5, -2],
    wLDiag[5, -1, -2, -2], wLDiag[-3, -5, -2, -1], wLDiag[-3, 5, -2, -1],
    wLDiag[-3, -5, 2, -1], wLDiag[-3, 5, 2, -1], wLDiag[3, -5, -2, -1],
    wLDiag[3, 5, -2, -1], wLDiag[3, 5, 2, -1], wLDiag[-3, -5, 2, 1],
    wLDiag[-3, 5, 2, 1], wLDiag[3, -5, 2, 1], wLDiag[3, 5, 2, 1]}];
Length[AllCapped74]
97
```
**Draw[AllCapped74]**

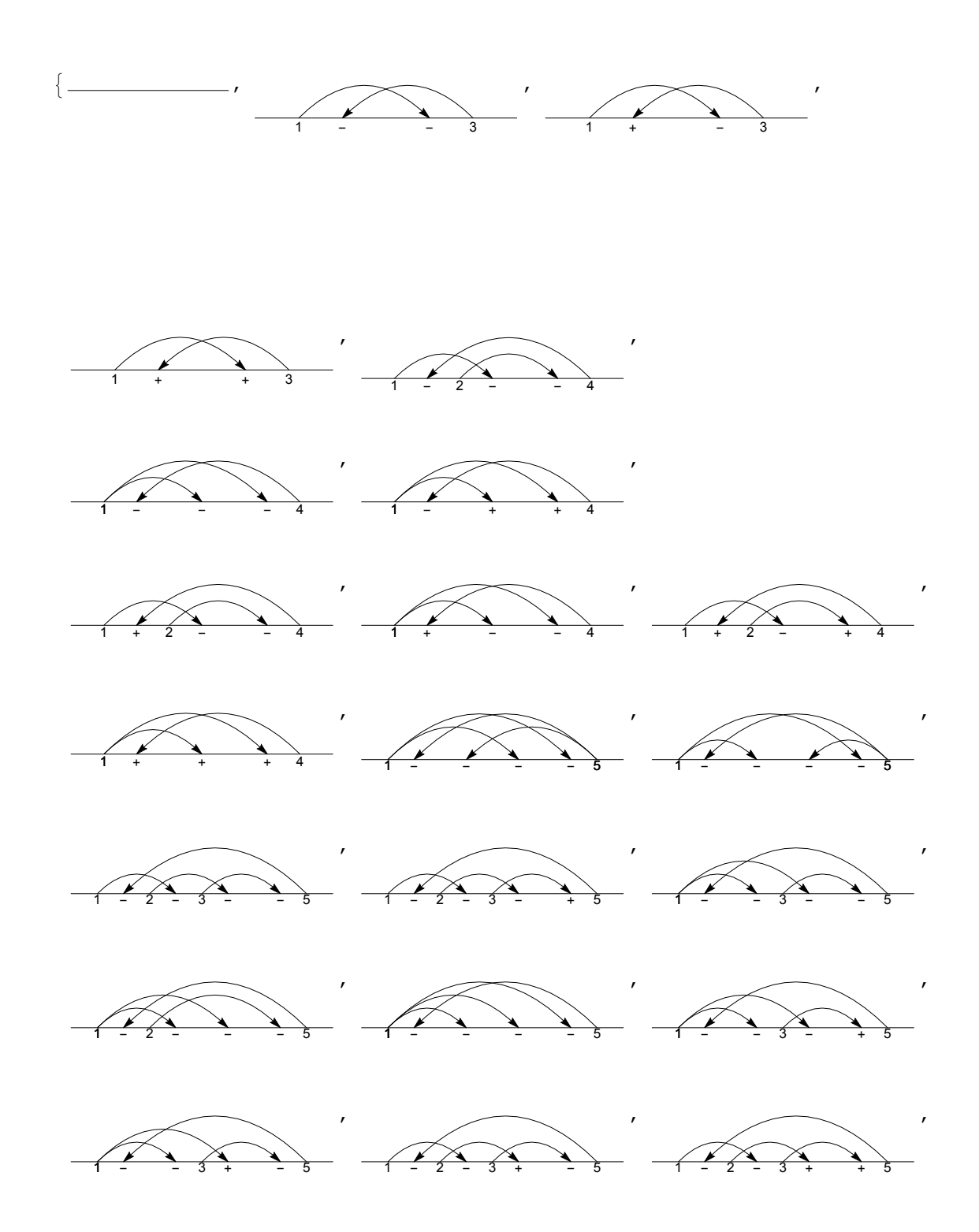

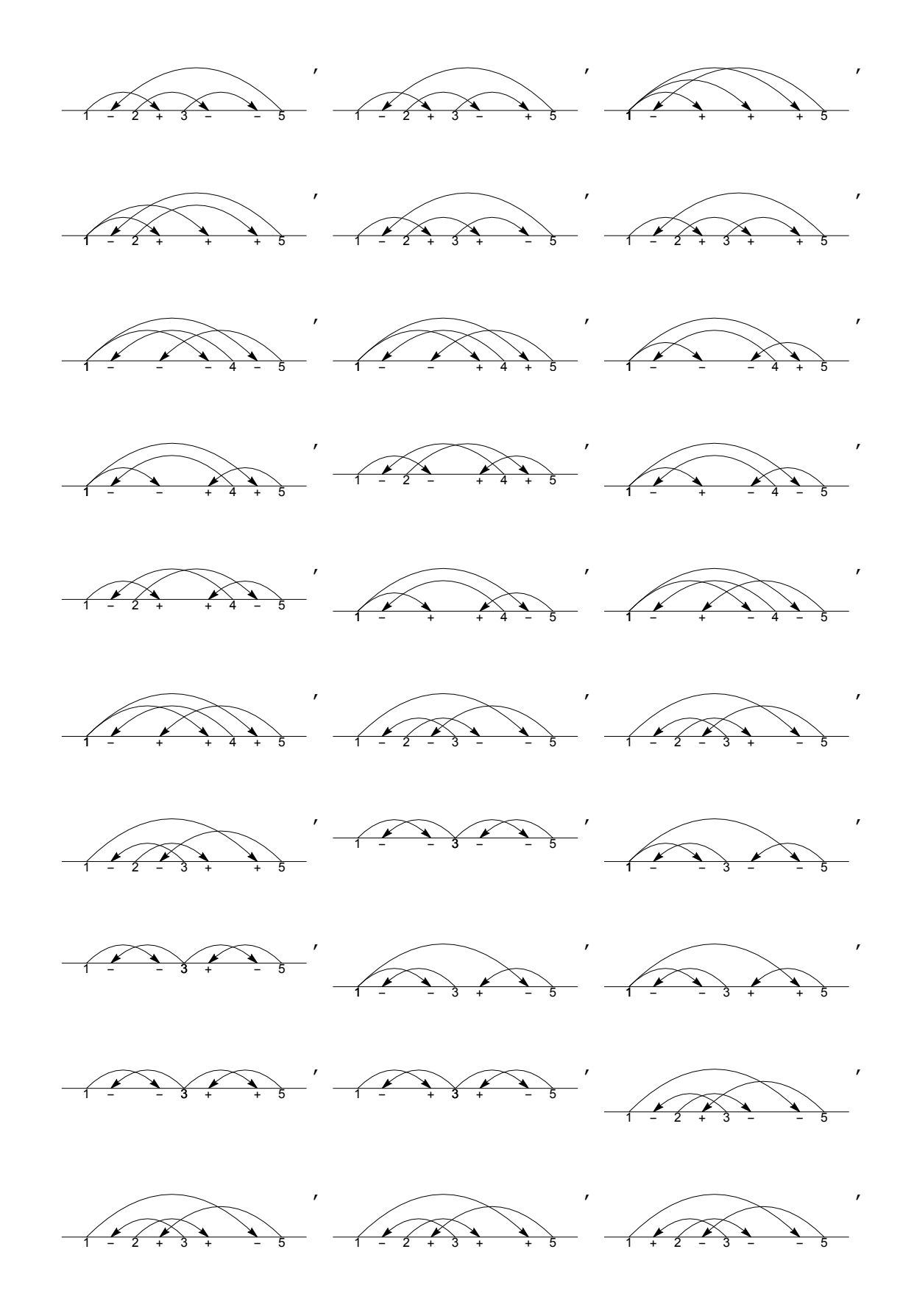

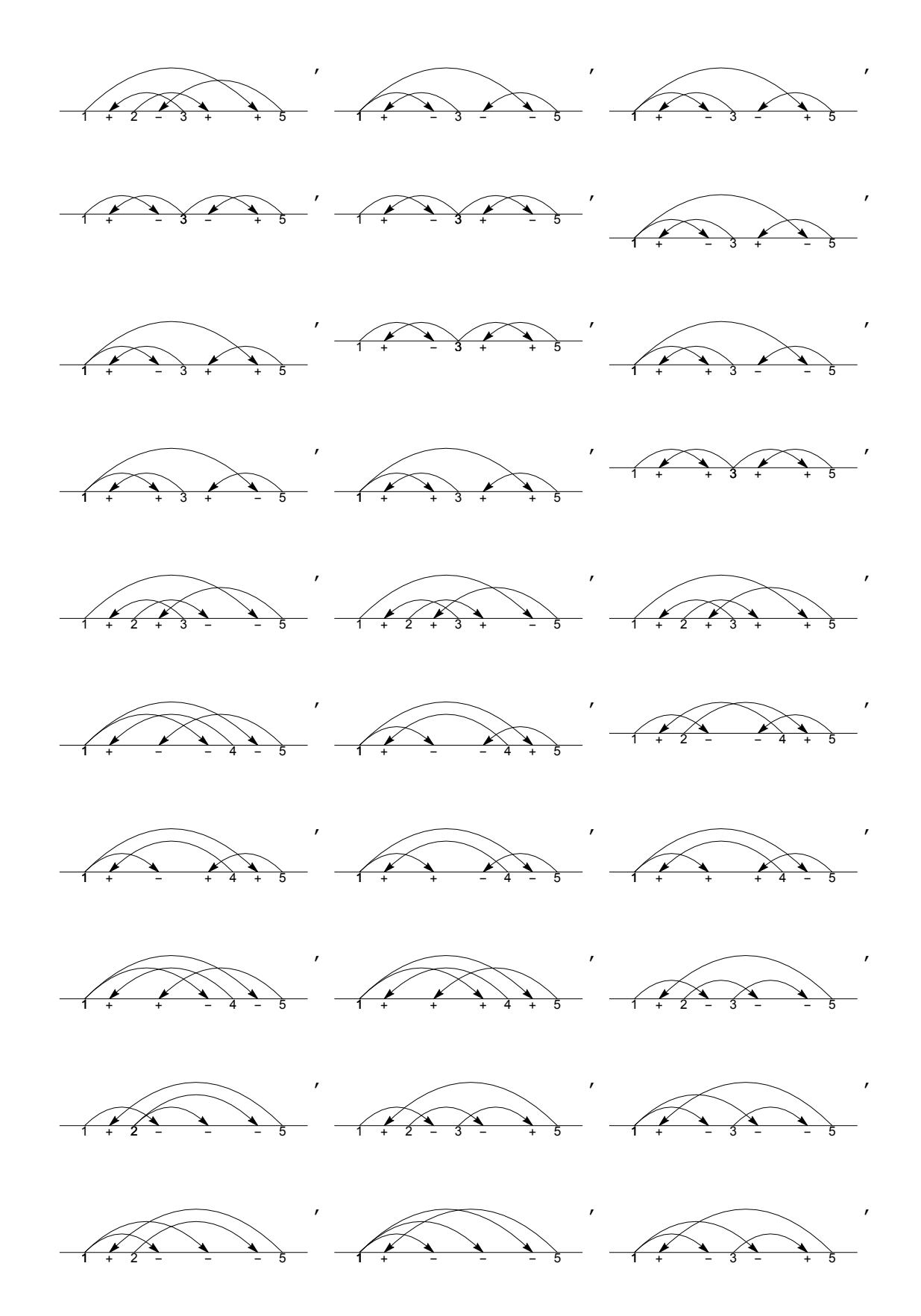

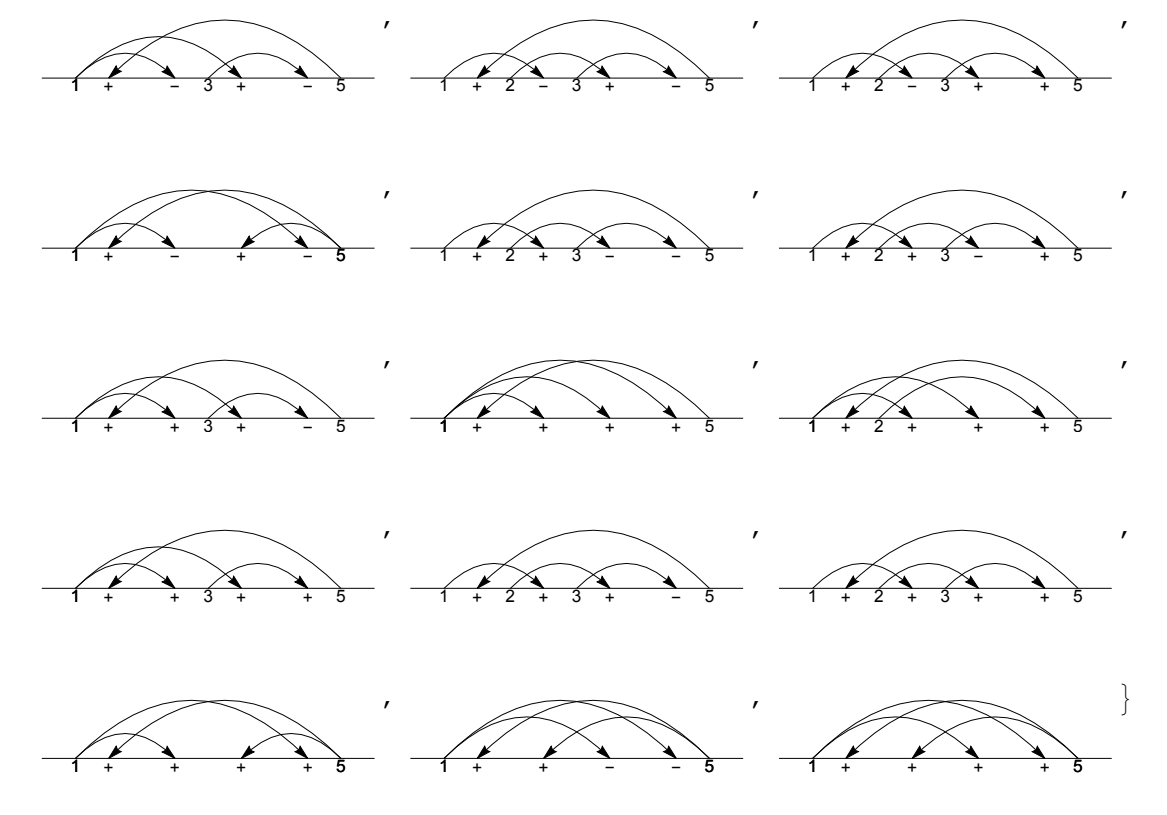

**AllCapped74RF = Union[RF /@ AllCapped74]**

```
{wLDiag} , wLDiag [-3, -1], wLDiag [3, -1], wLDiag [3, 1], wLDiag [-4, -1, -2],
wLDiag[-4, -1, -1], wLDiag[-4, 1, 1], wLDiag[4, -1, -2], wLDiag[4, -1, -1],
wLDiag[4, -1, 2], wLDiag[4, 1, 1], wLDiag[-5, -5, -1, -1], wLDiag[-5, -1, -5, -1],wLDiag[-5, -1, -2, -3], wLDiag[-5, -1, -2, 3], wLDiag[-5, -1, -1, -3],
wLDiag[-5, -1, -1, -2], wLDiag[-5, -1, -1, -1], wLDiag[-5, -1, -1, 3],wLDiag[-5, -1, 1, -3], wLDiag[-5, -1, 2, -3], wLDiag[-5, -1, 2, 3],wLDiag[-5, 1, -2, -3], wLDiag[-5, 1, -2, 3], wLDiag[-5, 1, 1, 1], wLDiag[-5, 1, 1, 2],
wLDiag[-5, 1, 2, -3], wLDiag[-5, 1, 2, 3], wLDiag[-4, -5, -1, -1],
wLDiag[-4, -5, 1, 1], wLDiag[-4, -1, -5, 1], wLDiag[-4, -1, 5, 1],wLDiag[-4, -1, 5, 2], wLDiag[-4, 1, -5, -1], wLDiag[-4, 1, 5, -2],wLDiag[-4, 1, 5, -1], wLDiag[-4, 5, -1, -1], wLDiag[-4, 5, 1, 1],
wLDiag[-3, -5, -2, -1], wLDiag[-3, -5, 2, -1], wLDiag[-3, -5, 2, 1],wLDiag[-3, -1, -5, -3], wLDiag[-3, -1, -5, -1], wLDiag[-3, -1, 5, -3],wLDiag[-3, -1, 5, -1], wLDiag[-3, -1, 5, 1], wLDiag[-3, -1, 5, 3],
wLDiag[-3, 1, 5, -3], wLDiag[-3, 5, -2, -1], wLDiag[-3, 5, 2, -1],wLDiag[-3, 5, 2, 1], wLDiag[3, -5, -2, -1], wLDiag[3, -5, 2, 1],wLDiag[3, -1, -5, -1], wLDiag[3, -1, -5, 1], wLDiag[3, -1, -5, 3],wLDiag[3, -1, 5, -3], wLDiag[3, -1, 5, -1], wLDiag[3, -1, 5, 1], wLDiag[3, -1, 5, 3],wLDiag[3, 1, -5, -1], wLDiag[3, 1, 5, -1], wLDiag[3, 1, 5, 1], wLDiag[3, 1, 5, 3],
wLDiag[3, 5, -2, -1], wLDiag[3, 5, 2, -1], wLDiag[3, 5, 2, 1], wLDiag[4, -5, -1, -1],wLDiag[4, -1, -5, 1], wLDiag[4, -1, -5, 2], wLDiag[4, -1, 5, 1],wLDiag[4, 1, -5, -1], wLDiag[4, 1, 5, -1], wLDiag[4, 5, -1, -1], wLDiag[4, 5, 1, 1],
wLDiag[5, -1, -2, -3], wLDiag[5, -1, -2, -2], wLDiag[5, -1, -2, 3],wLDiag[5, -1, -1, -3], wLDiag[5, -1, -1, -2], wLDiag[5, -1, -1, -1],wLDiag[5, -1, -1, 3], wLDiag[5, -1, 1, -3], wLDiag[5, -1, 2, -3], wLDiag[5, -1, 2, 3],wLDiag[5, -1, 5, -1], wLDiag[5, 1, -2, -3], wLDiag[5, 1, -2, 3], wLDiag[5, 1, 1, -3],
wLDiag[5, 1, 1, 1], wLDiag[5, 1, 1, 2], wLDiag[5, 1, 1, 3], wLDiag[5, 1, 2, -3],
wLDiag[5, 1, 2, 3], wLDiag[5, 1, 5, 1], wLDiag[5, 5, -1, -1], wLDiag[5, 5, 1, 1]
```
### **AllCapped74 ⩵ AllCapped74RF**

True